SAP ABAP table T7RU9PAR\_T {Text for Parameters of group of parameters}

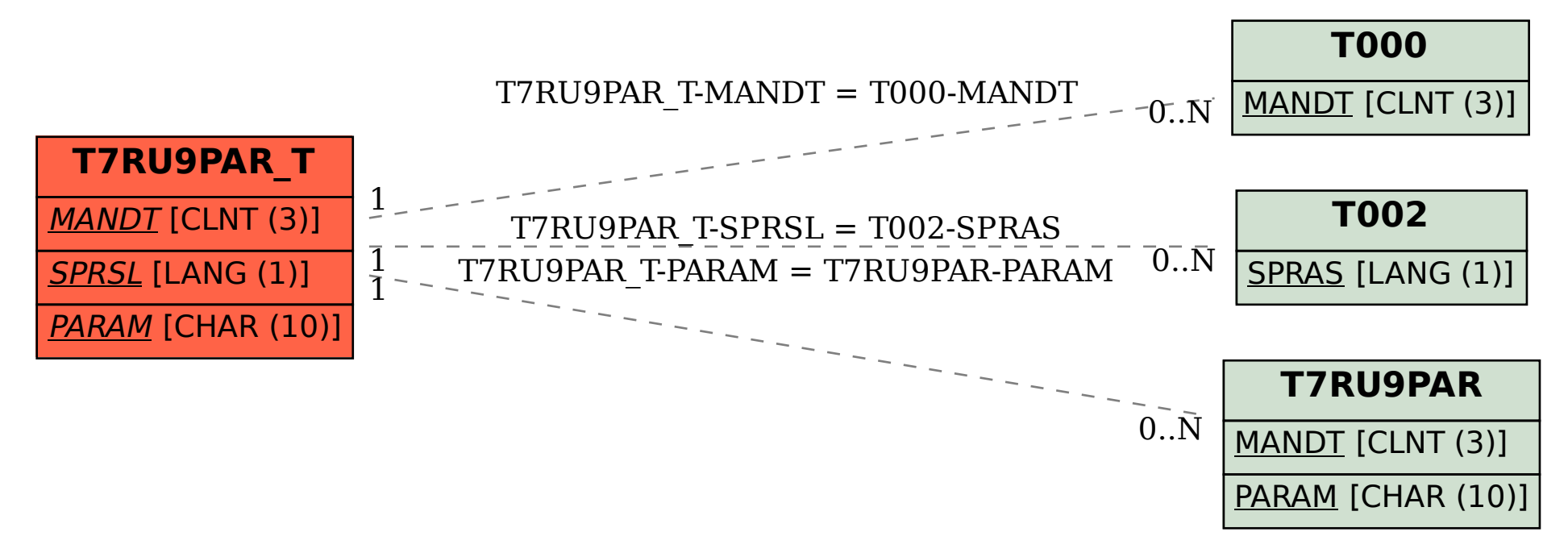